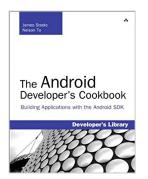

# The Android Developer's Cookbook: Building Applications with the Android SDK: Building Applications with the Android SDK (Developer's Library)

By James Steele, Nelson To

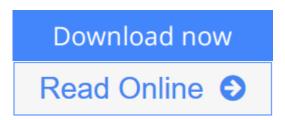

The Android Developer's Cookbook: Building Applications with the Android SDK: Building Applications with the Android SDK (Developer's Library) By James Steele, Nelson To

Want to get started building applications for Android, the world's hottest, fast-growing mobile platform? Already building Android applications and want to get better at it? This book brings together all the expert guidance—and code—you'll need!

Completely up-to-date to reflect the newest and most widely used Android SDKs, *The Android Developer's Cookbook* is the essential resource for developers building apps for any Android device, from phones to tablets.

Proven, modular recipes take you from the absolute basics to advanced location-based services, security techniques, and performance optimization. You'll learn how to write apps from scratch, ensure interoperability, choose the best solutions for common problems, and avoid development pitfalls. Coverage includes:

- Implementing threads, services, receivers, and other background tasks
- Providing user alerts
- Organizing user interface layouts and views
- Managing user-initiated events such as touches and gestures
- Recording and playing audio and video
- Using hardware APIs available on Android devices
- Interacting with other devices via SMS, web browsing, and social networking
- Storing data efficiently with SQLite and its alternatives
- Accessing location data via GPS
- Using location-related services such as the Google Maps API
- Building faster applications with native code
- Providing backup and restore with the Android Backup Manager
- Testing and debugging apps throughout the development cycle

Turn to *The Android Developer's Cookbook* for proven, expert answers—and the code you need to implement them. It's all you need to jumpstart any Android project, and create high-value, feature-rich apps that sell!

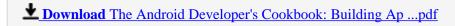

Read Online The Android Developer's Cookbook: Building ...pdf

### The Android Developer's Cookbook: Building Applications with the Android SDK: Building Applications with the Android SDK (Developer's Library)

By James Steele, Nelson To

The Android Developer's Cookbook: Building Applications with the Android SDK: Building Applications with the Android SDK (Developer's Library) By James Steele, Nelson To

Want to get started building applications for Android, the world's hottest, fast-growing mobile platform? Already building Android applications and want to get better at it? This book brings together all the expert guidance—and code—you'll need!

Completely up-to-date to reflect the newest and most widely used Android SDKs, *The Android Developer's Cookbook* is the essential resource for developers building apps for any Android device, from phones to tablets.

Proven, modular recipes take you from the absolute basics to advanced location-based services, security techniques, and performance optimization. You'll learn how to write apps from scratch, ensure interoperability, choose the best solutions for common problems, and avoid development pitfalls. Coverage includes:

- Implementing threads, services, receivers, and other background tasks
- Providing user alerts
- Organizing user interface layouts and views
- Managing user-initiated events such as touches and gestures
- Recording and playing audio and video
- Using hardware APIs available on Android devices
- Interacting with other devices via SMS, web browsing, and social networking
- Storing data efficiently with SQLite and its alternatives
- Accessing location data via GPS
- Using location-related services such as the Google Maps API
- Building faster applications with native code
- Providing backup and restore with the Android Backup Manager
- Testing and debugging apps throughout the development cycle

Turn to *The Android Developer's Cookbook* for proven, expert answers—and the code you need to implement them. It's all you need to jumpstart any Android project, and create high-value, feature-rich apps that sell!

The Android Developer's Cookbook: Building Applications with the Android SDK: Building Applications with the Android SDK (Developer's Library) By James Steele, Nelson To Bibliography

• Sales Rank: #1253502 in Books

• Published on: 2010-10-27 • Original language: English

• Number of items: 1

• Dimensions: 9.00" h x .74" w x 7.00" l, 1.24 pounds

• Binding: Paperback

• 400 pages

**Download** The Android Developer's Cookbook: Building Ap ...pdf

Read Online The Android Developer's Cookbook: Building ...pdf

Download and Read Free Online The Android Developer's Cookbook: Building Applications with the Android SDK: Building Applications with the Android SDK (Developer's Library) By James Steele, Nelson To

### **Editorial Review**

About the Author

**James Steele** was doing post-doctoral work in physics at MIT when he decided to join a startup in Silicon Valley. Fifteen years later and he continues to innovate, bringing research projects to production in both the consumer and mobile market. He actively presents and participates in various Silicon Valley new technology groups.

**Nelson To** has more than ten applications of his own in the Android Market. He also has worked on enterprise Android applications for Think Computer, Inc. (PayPhone), AOL (AIM), Stanford University (Education App), and Logitech (Google TV). He also assists in organizing the SiliconValley Android Meetup Community and teaches Android classes both in the Bay Area and China.

### **Users Review**

### From reader reviews:

### **Marcia Eberhart:**

Information is provisions for individuals to get better life, information today can get by anyone at everywhere. The information can be a expertise or any news even a problem. What people must be consider when those information which is within the former life are hard to be find than now is taking seriously which one is appropriate to believe or which one typically the resource are convinced. If you obtain the unstable resource then you obtain it as your main information there will be huge disadvantage for you. All those possibilities will not happen with you if you take The Android Developer's Cookbook: Building Applications with the Android SDK: Building Applications with the Android SDK (Developer's Library) as the daily resource information.

### **Gregory Goolsby:**

Often the book The Android Developer's Cookbook: Building Applications with the Android SDK: Building Applications with the Android SDK (Developer's Library) will bring someone to the new experience of reading any book. The author style to elucidate the idea is very unique. If you try to find new book to learn, this book very suitable to you. The book The Android Developer's Cookbook: Building Applications with the Android SDK: Building Applications with the Android SDK (Developer's Library) is much recommended to you to see. You can also get the e-book from your official web site, so you can more readily to read the book.

### Belinda Kirwin:

Are you kind of busy person, only have 10 or maybe 15 minute in your day to upgrading your mind expertise

or thinking skill possibly analytical thinking? Then you have problem with the book than can satisfy your limited time to read it because all this time you only find guide that need more time to be go through. The Android Developer's Cookbook: Building Applications with the Android SDK: Building Applications with the Android SDK (Developer's Library) can be your answer since it can be read by an individual who have those short time problems.

### Megan Kelly:

Do you like reading a publication? Confuse to looking for your preferred book? Or your book seemed to be rare? Why so many issue for the book? But any kind of people feel that they enjoy to get reading. Some people likes studying, not only science book but additionally novel and The Android Developer's Cookbook: Building Applications with the Android SDK: Building Applications with the Android SDK (Developer's Library) or even others sources were given know-how for you. After you know how the great a book, you feel want to read more and more. Science guide was created for teacher or maybe students especially. Those guides are helping them to add their knowledge. In various other case, beside science e-book, any other book likes The Android Developer's Cookbook: Building Applications with the Android SDK: Building Applications with the Android SDK (Developer's Library) to make your spare time a lot more colorful. Many types of book like this one.

Download and Read Online The Android Developer's Cookbook: Building Applications with the Android SDK: Building Applications with the Android SDK (Developer's Library) By James Steele, Nelson To #A9U1TZD3JGM

## Read The Android Developer's Cookbook: Building Applications with the Android SDK: Building Applications with the Android SDK (Developer's Library) By James Steele, Nelson To for online ebook

The Android Developer's Cookbook: Building Applications with the Android SDK: Building Applications with the Android SDK (Developer's Library) By James Steele, Nelson To Free PDF d0wnl0ad, audio books, books to read, good books to read, cheap books, good books, online books, books online, book reviews epub, read books online, books to read online, online library, greatbooks to read, PDF best books to read, top books to read The Android Developer's Cookbook: Building Applications with the Android SDK: Building Applications with the Android SDK (Developer's Library) By James Steele, Nelson To books to read online.

Online The Android Developer's Cookbook: Building Applications with the Android SDK: Building Applications with the Android SDK (Developer's Library) By James Steele, Nelson To ebook PDF download

The Android Developer's Cookbook: Building Applications with the Android SDK: Building Applications with the Android SDK (Developer's Library) By James Steele, Nelson To Doc

The Android Developer's Cookbook: Building Applications with the Android SDK: Building Applications with the Android SDK (Developer's Library) By James Steele, Nelson To Mobipocket

The Android Developer's Cookbook: Building Applications with the Android SDK: Building Applications with the Android SDK (Developer's Library) By James Steele, Nelson To EPub

A9U1TZD3JGM: The Android Developer's Cookbook: Building Applications with the Android SDK: Building Applications with the Android SDK (Developer's Library) By James Steele, Nelson To